# SMART by GEP® FREQUENTLY ASKED QUESTIONS (FAQ)

# a. SMART by GEP® System Overview

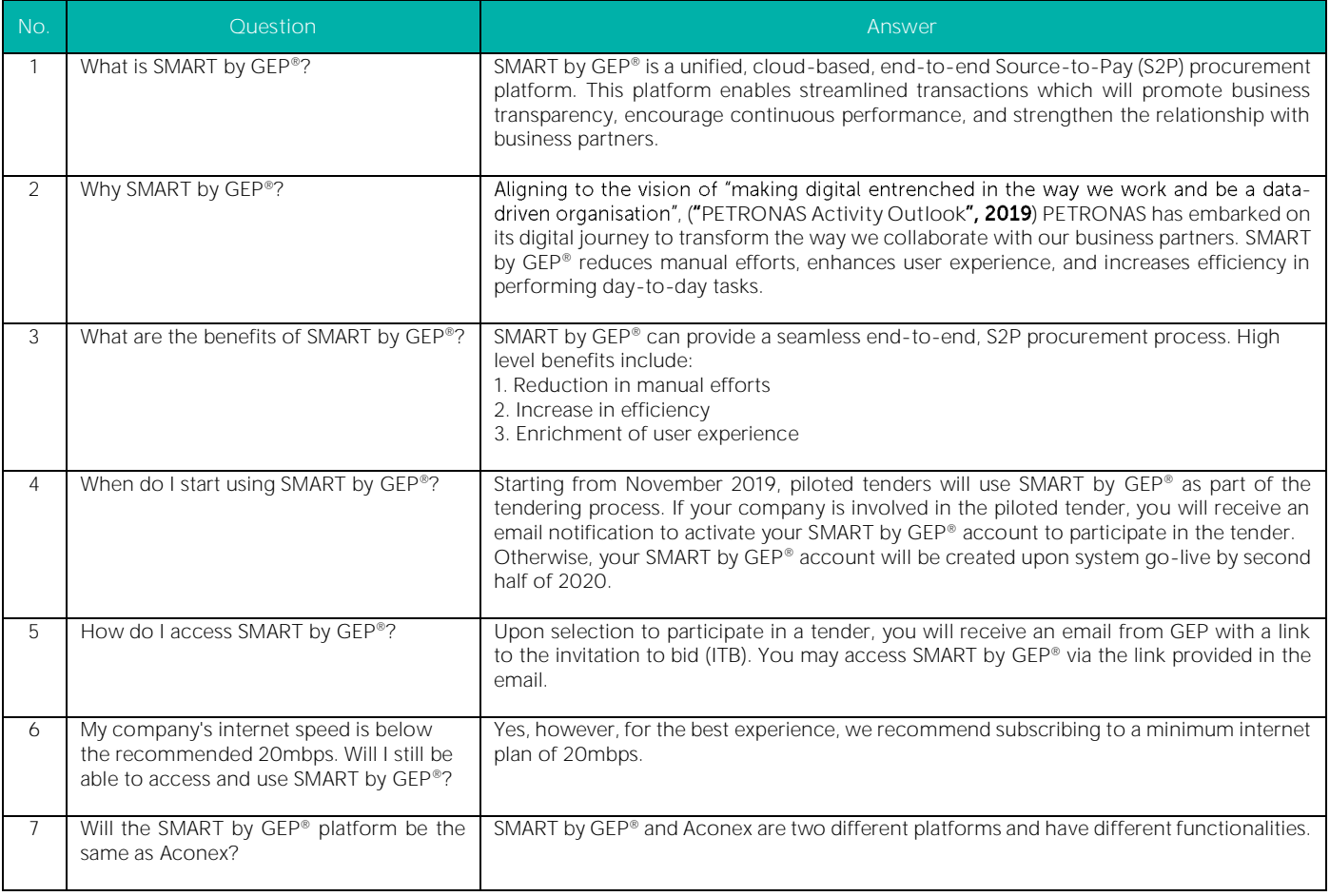

### b. SMART by GEP® Account Creation & Activation

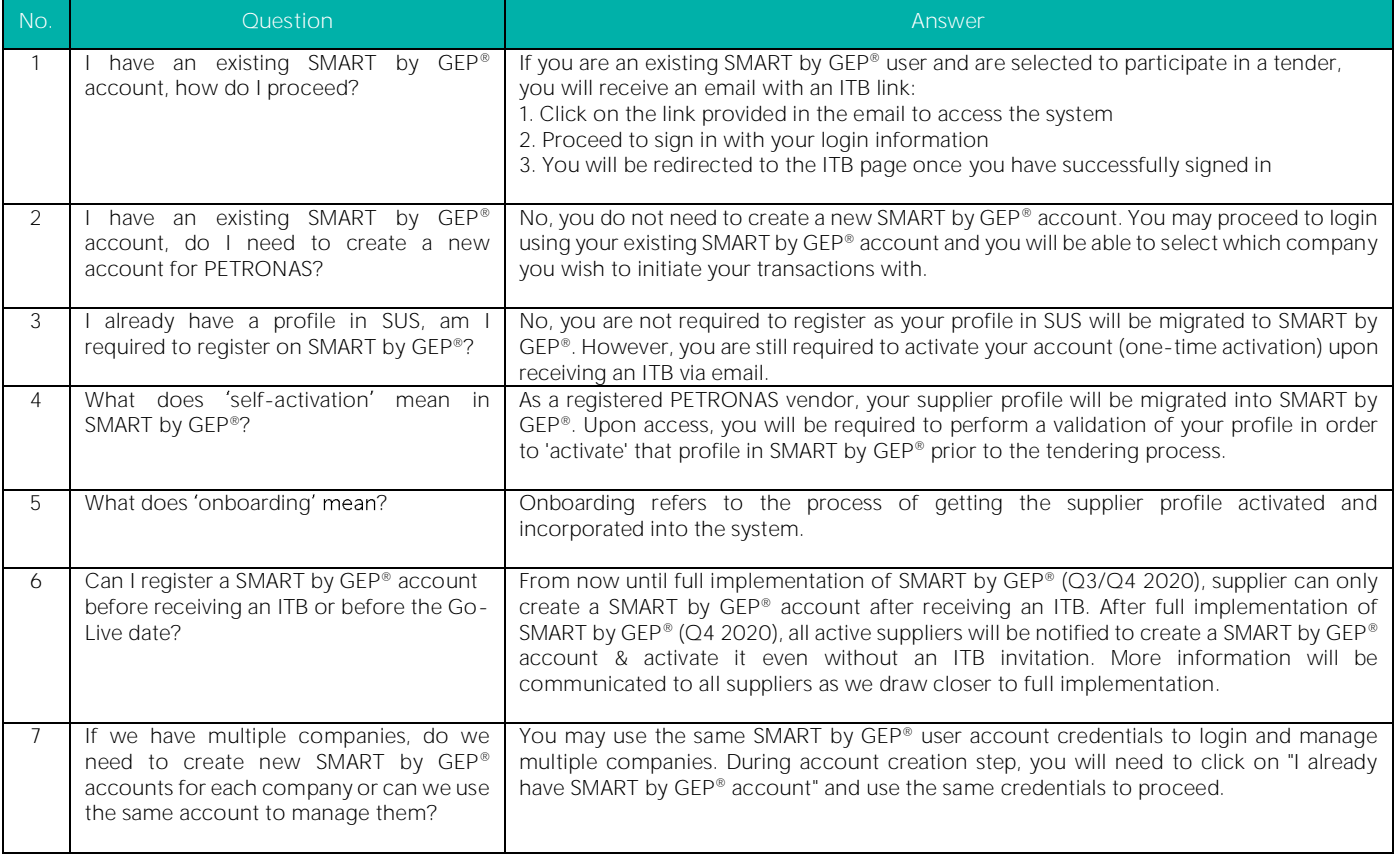

### c. SMART by GEP® System Access

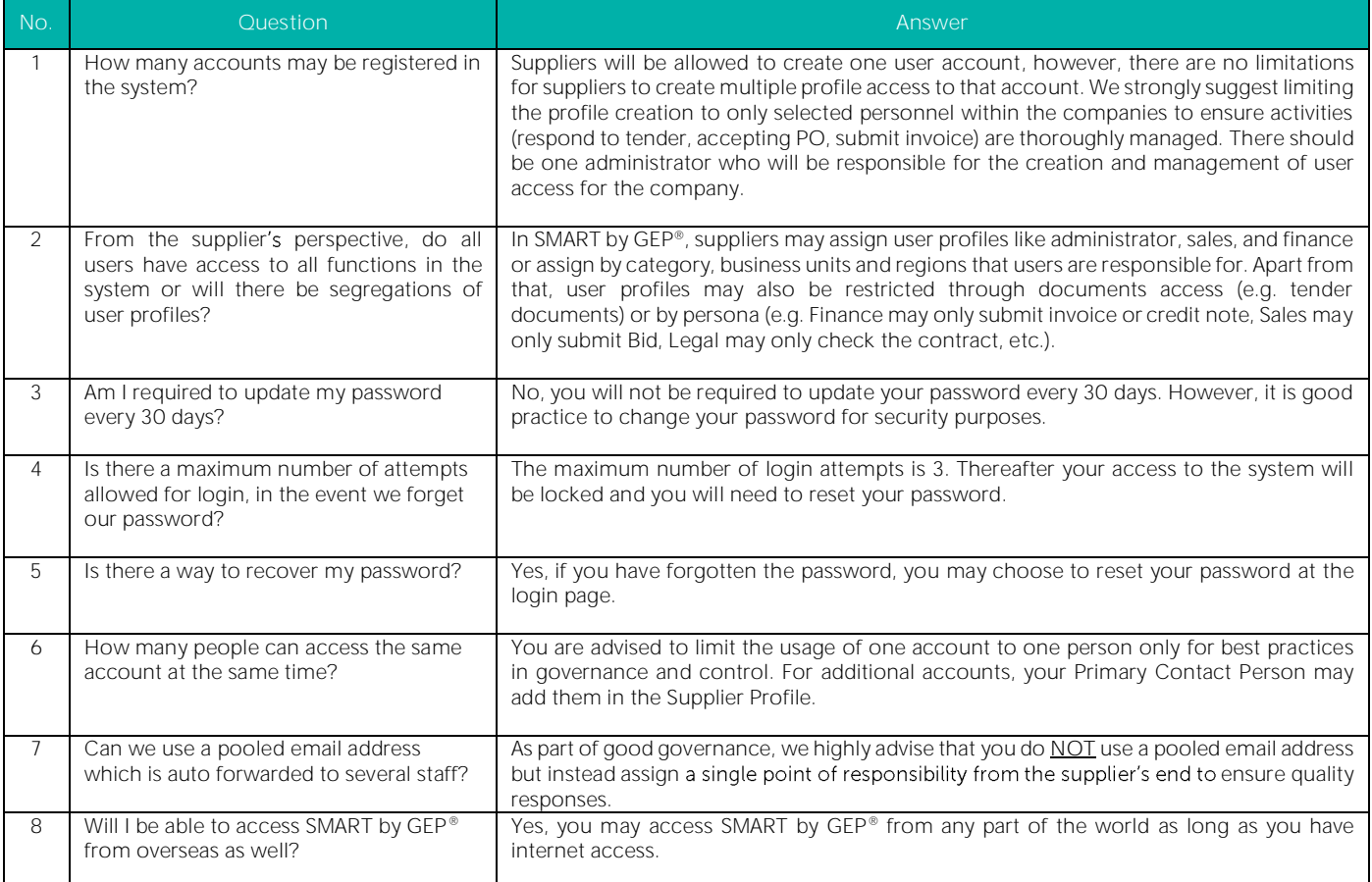

### d. SMART by GEP® System Rollout Strategy

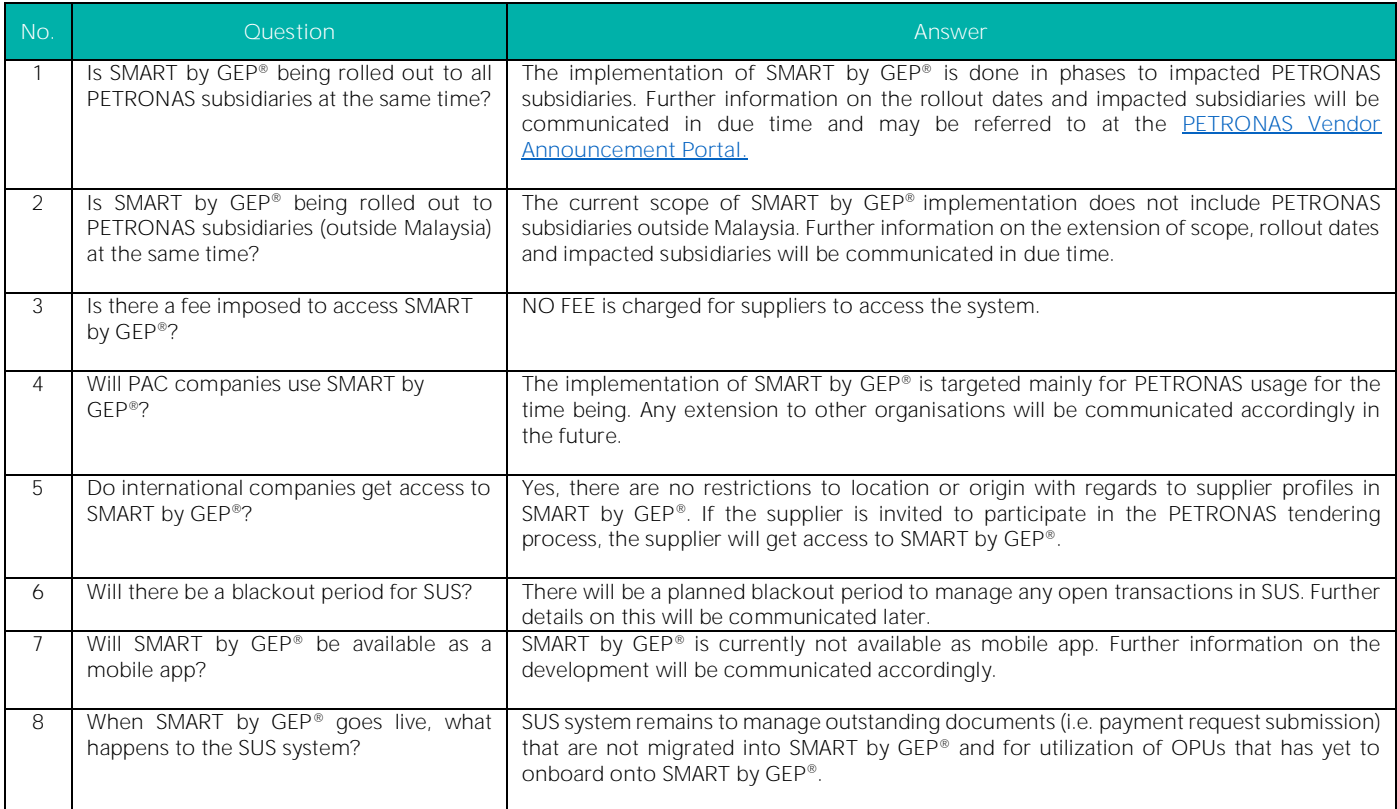

#### e. SMART by GEP® Supplier Profile

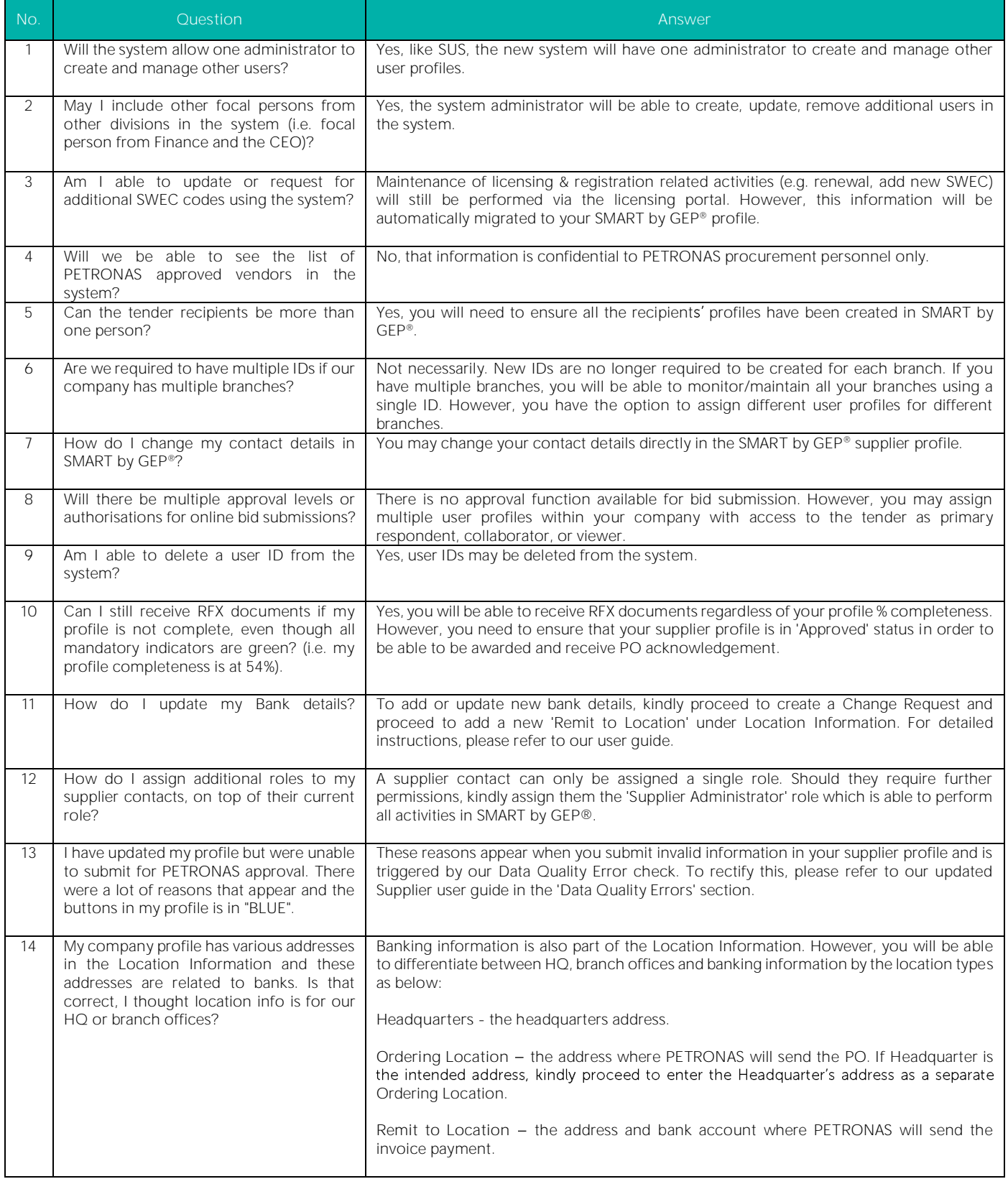

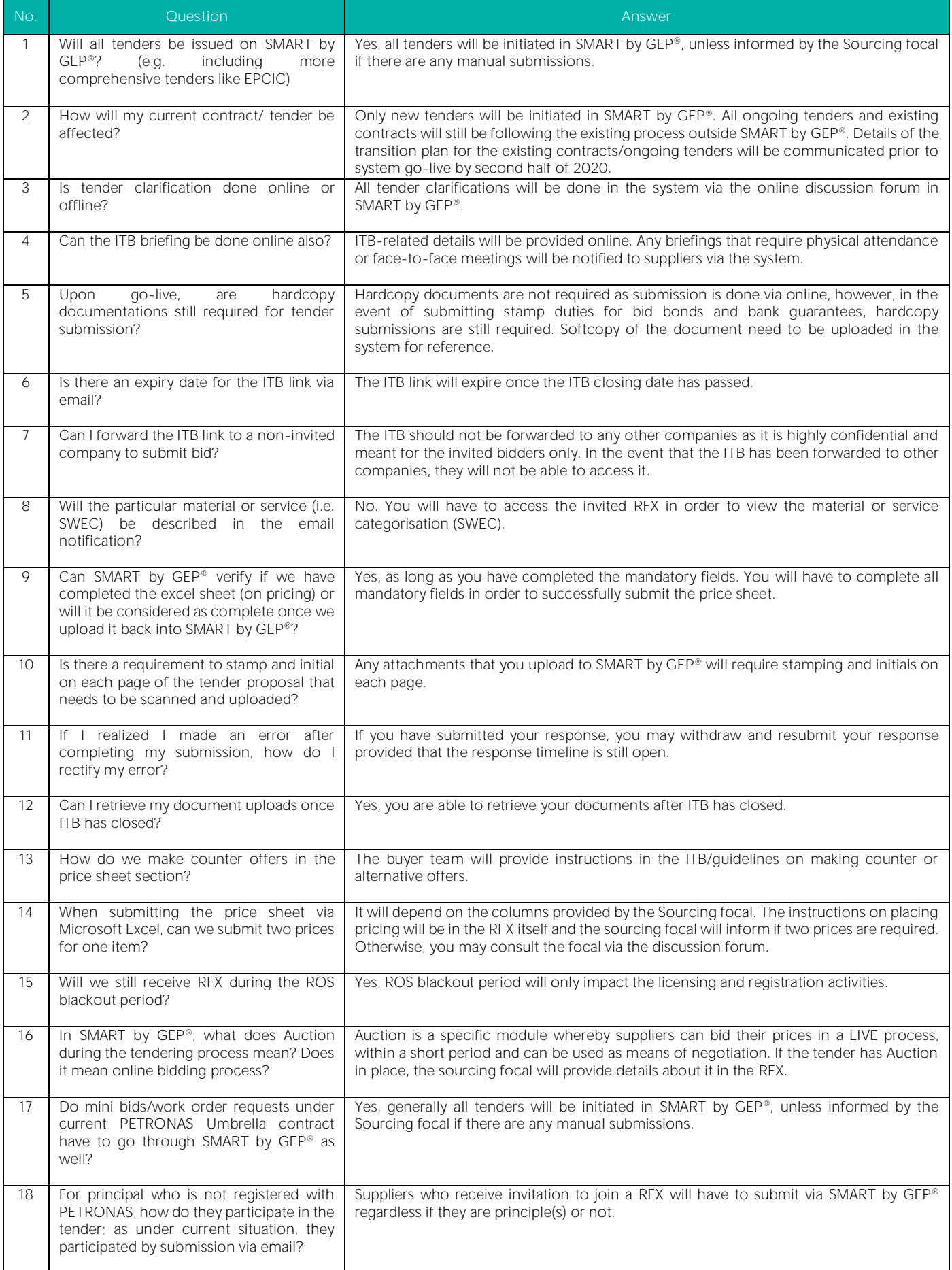

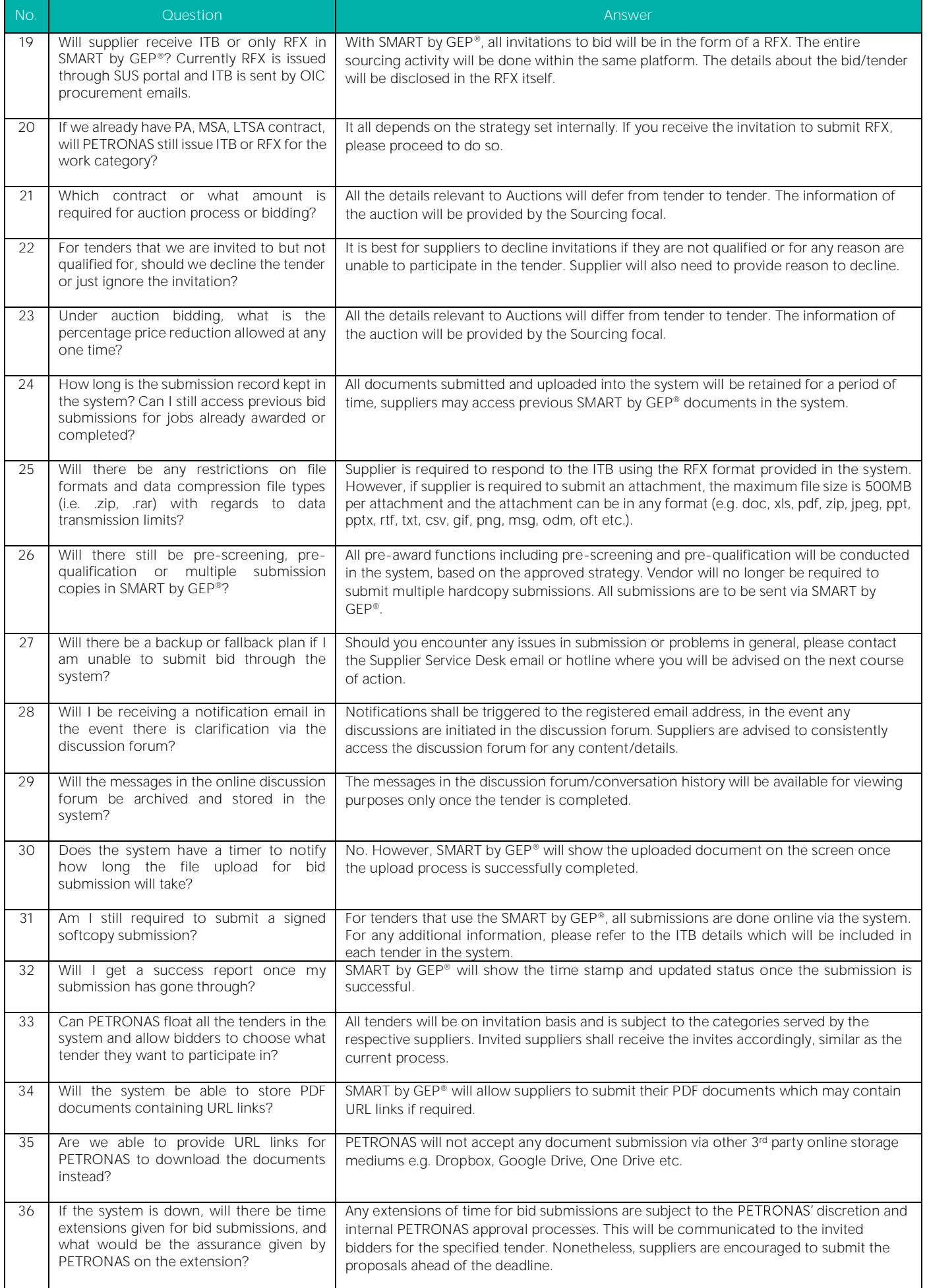

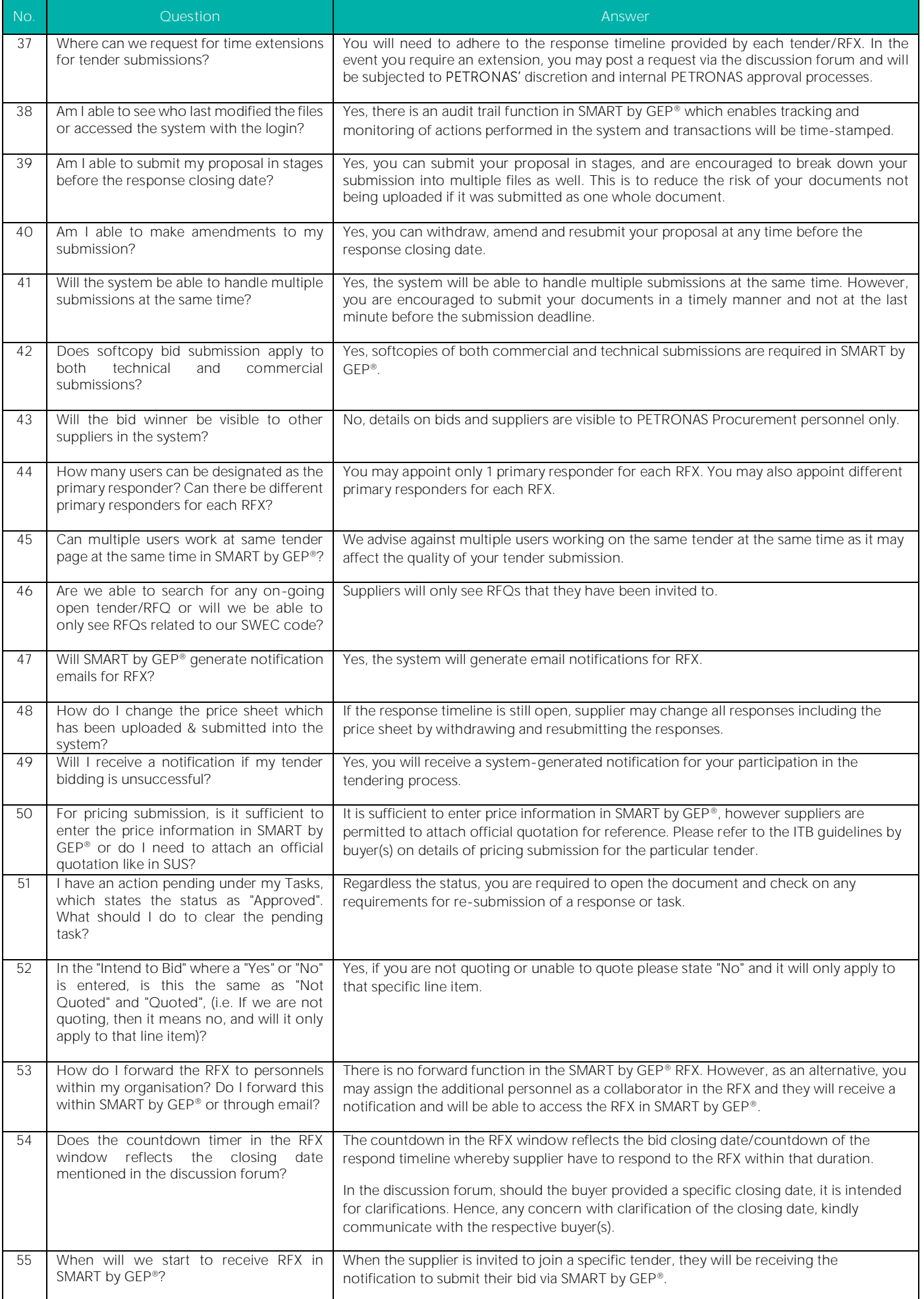

### g. SMART by GEP® Tender Clarification via Discussion Forum

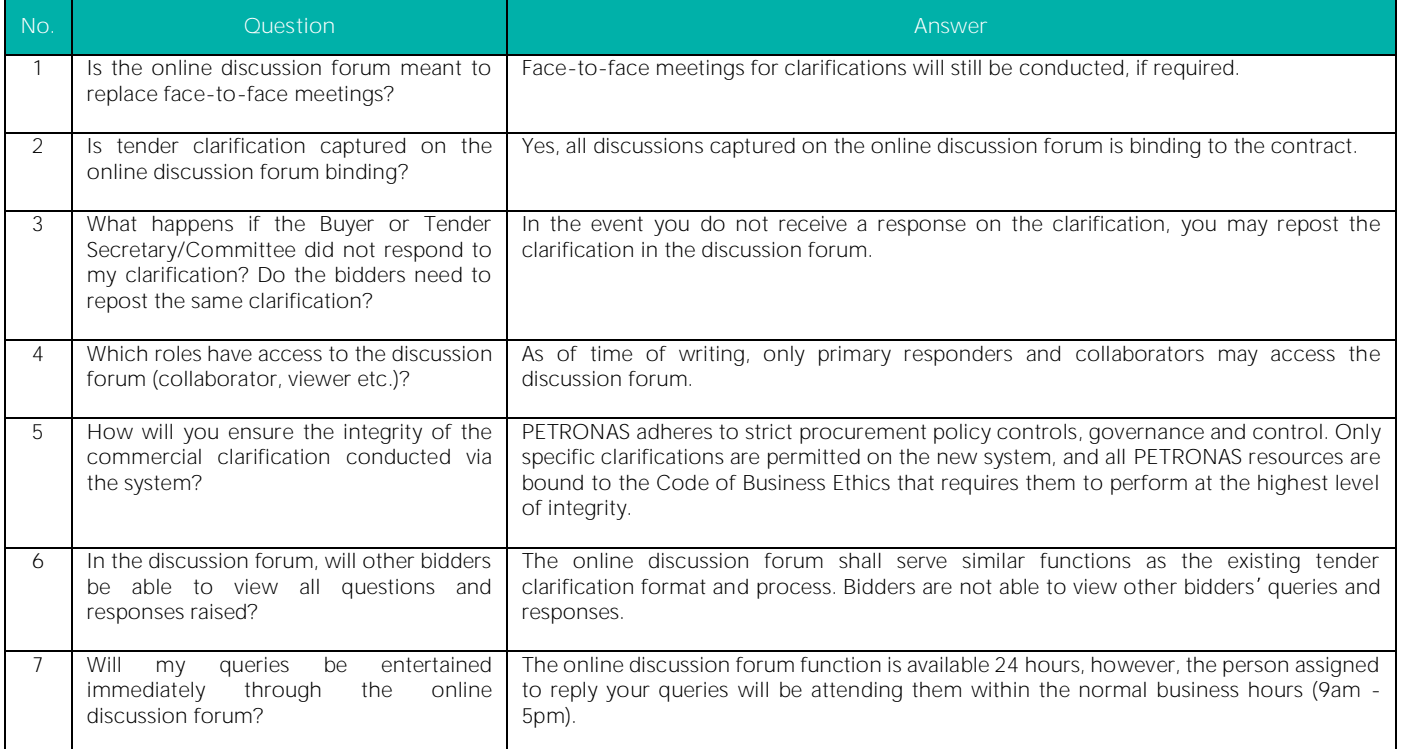

### h. SMART by GEP® Purchase Orders

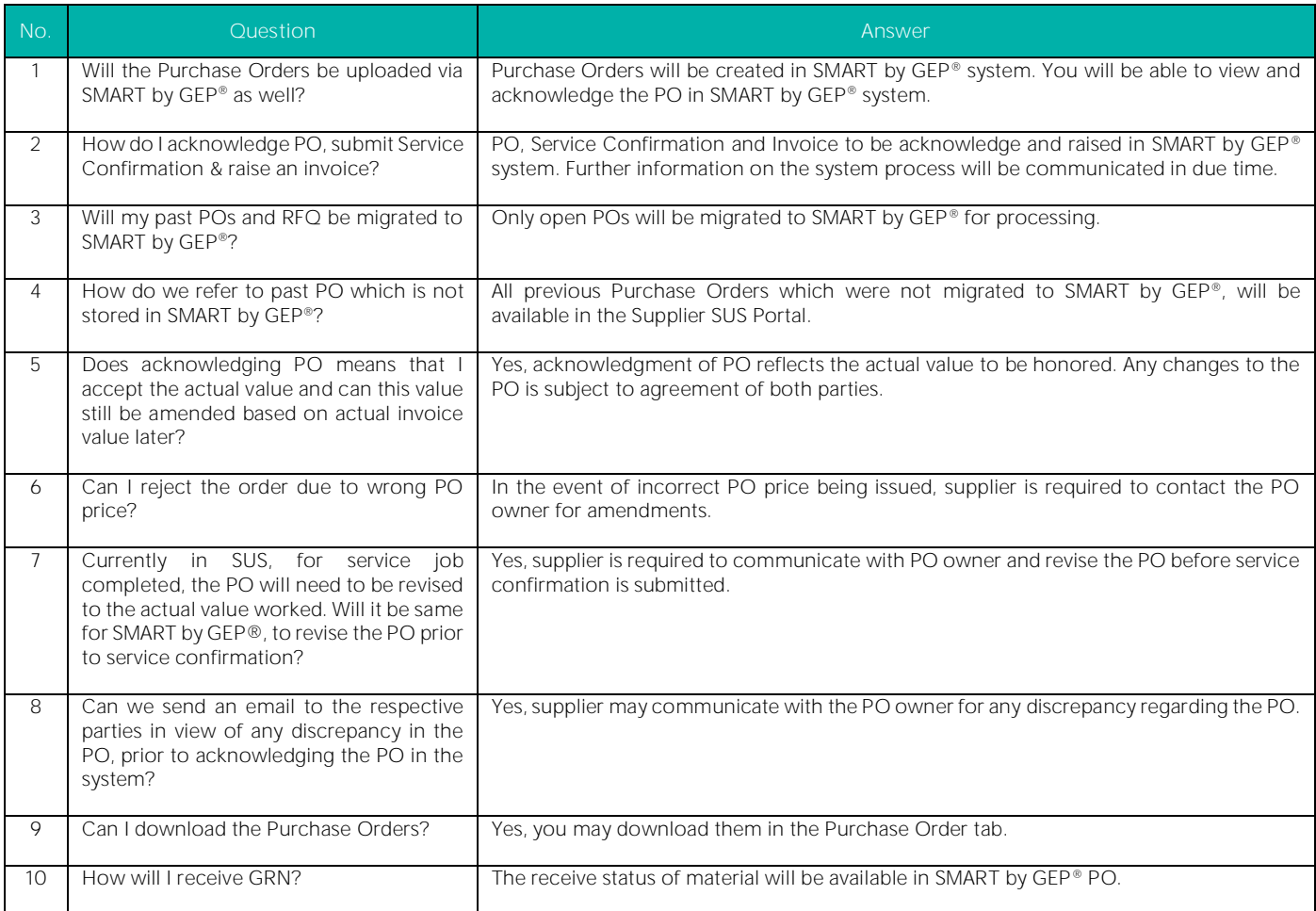

### i. SMART by GEP® Invoice Management/Payment Request

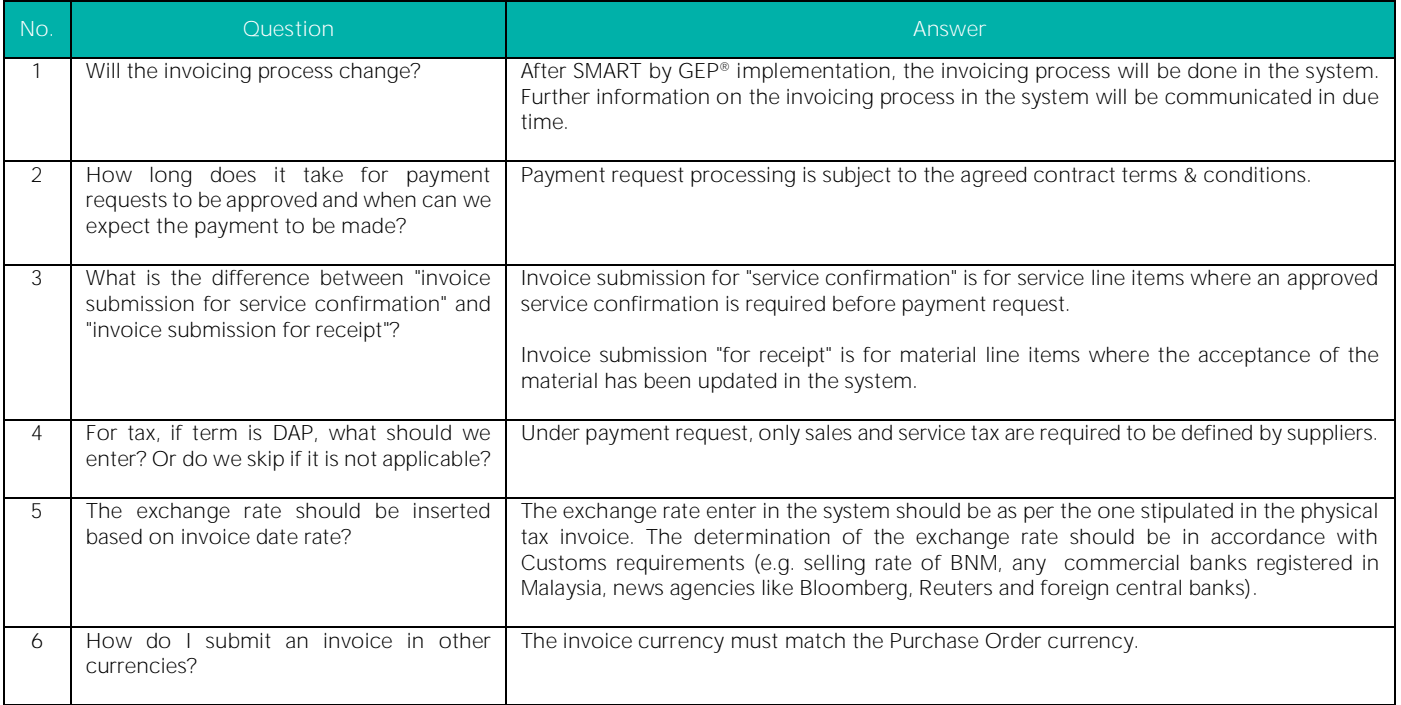

## j. SMART by GEP® System Support

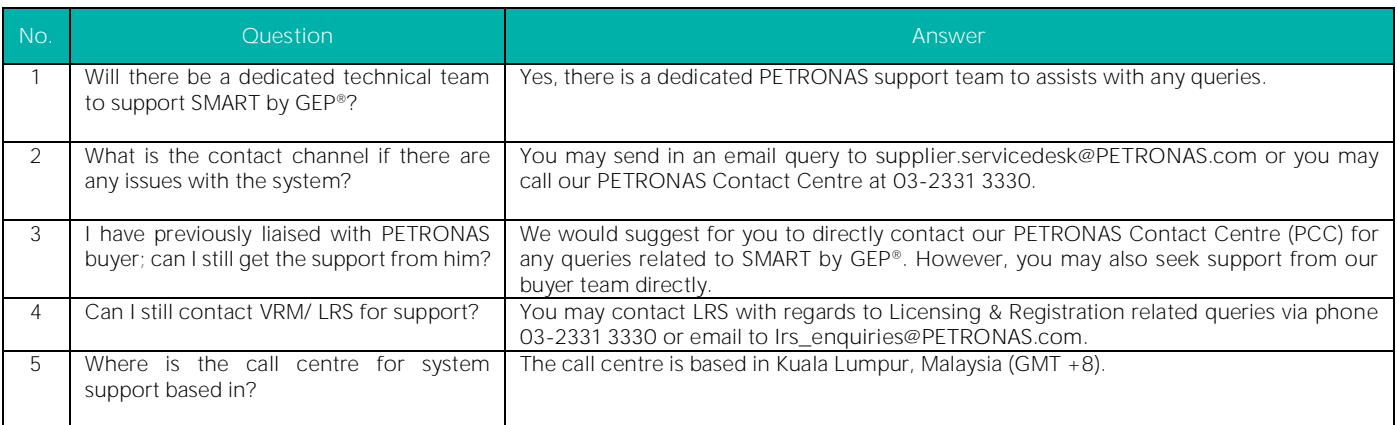

# k. SMART by GEP® Training

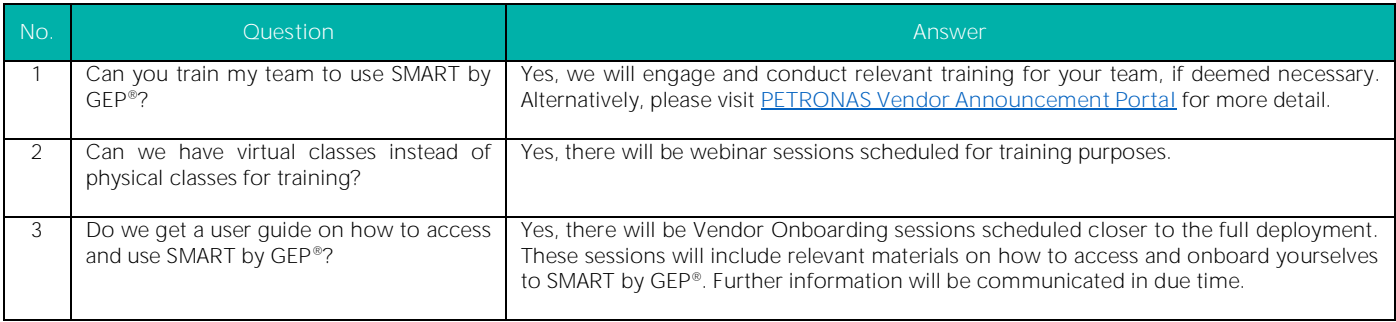

#### l. SMART by GEP® System Security

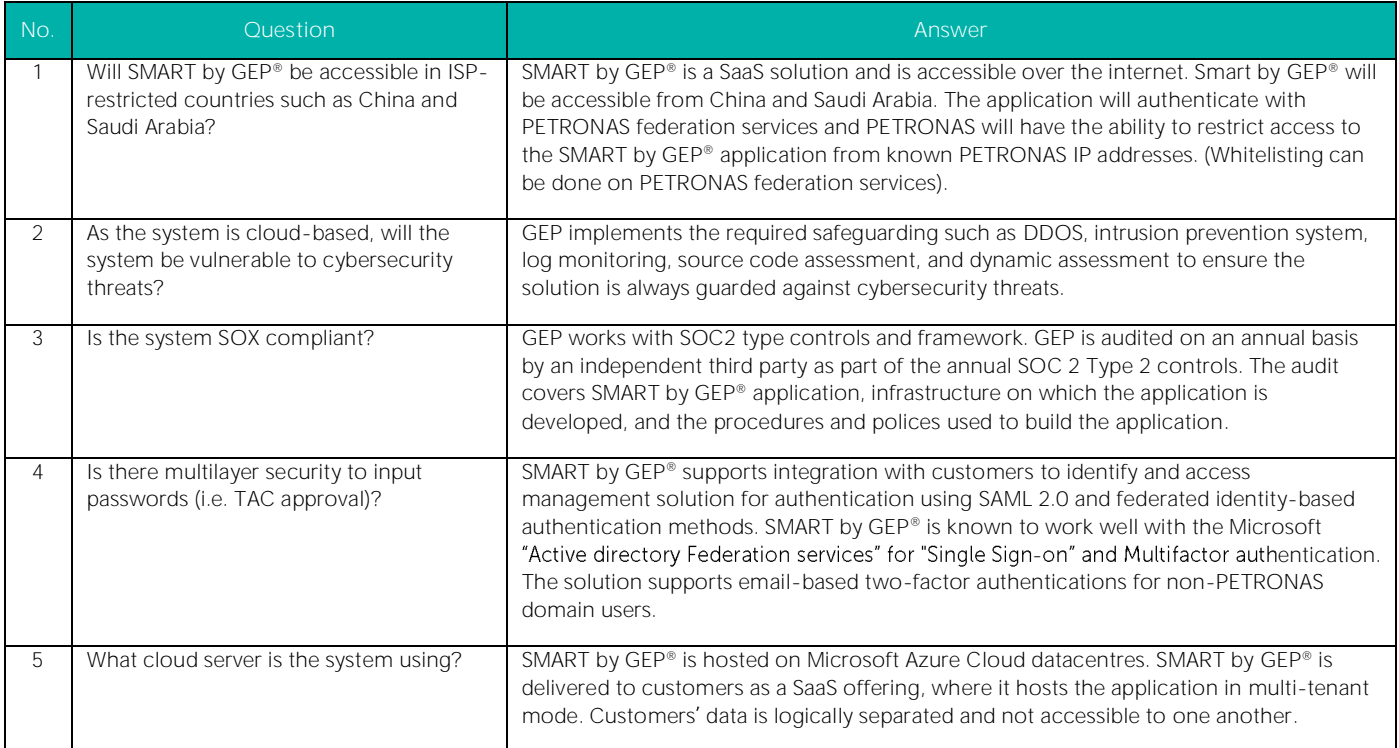

### m. Process - Registration & Licensing

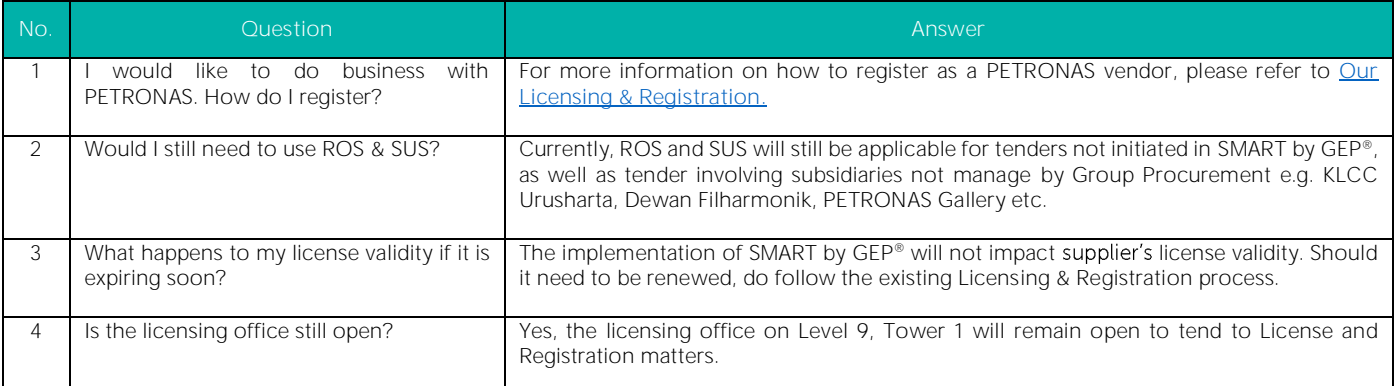

#### n. Miscellaneous - General Questions

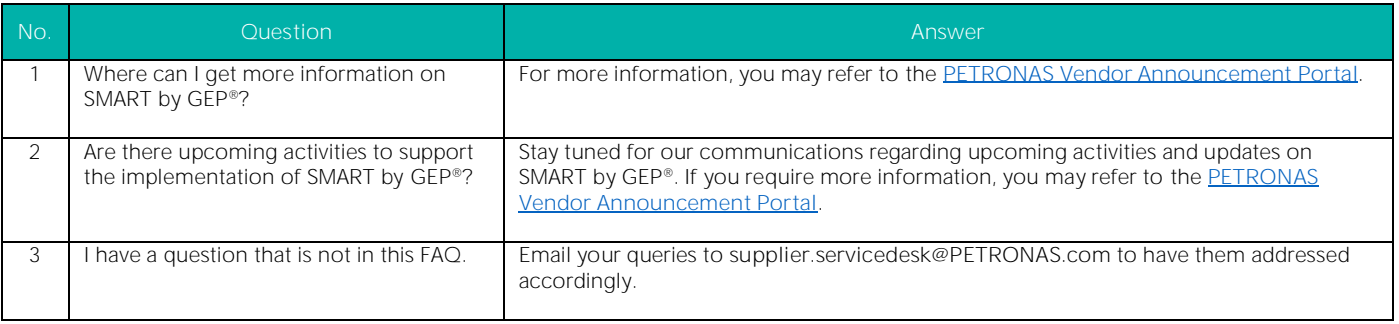